## Guest access to the wireless network

The Guest network allows individuals that do not have UIW credentials to self-register for internet access for a limited period of time (24 hours). This network is not for UIW employees or students.

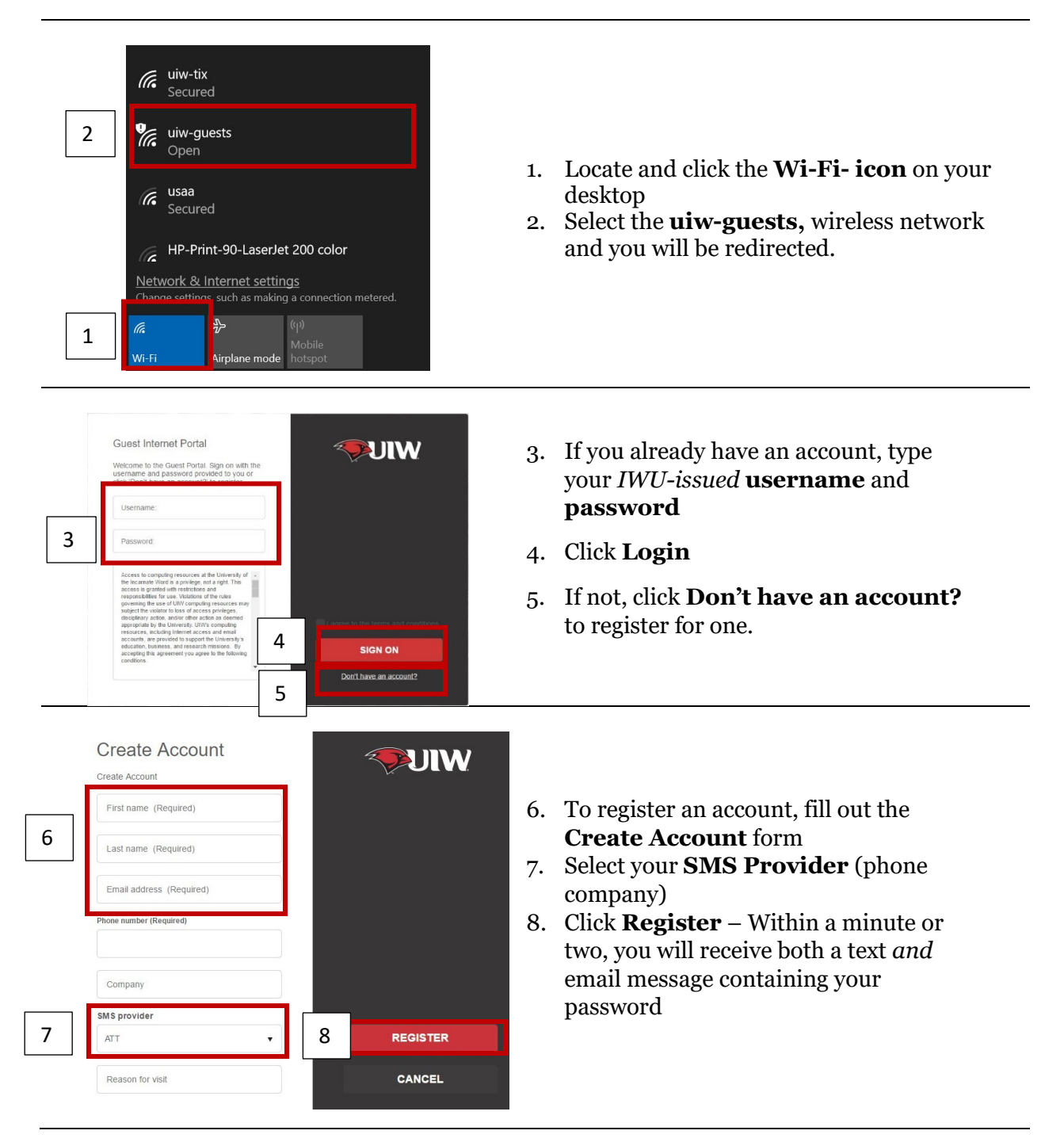

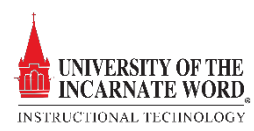

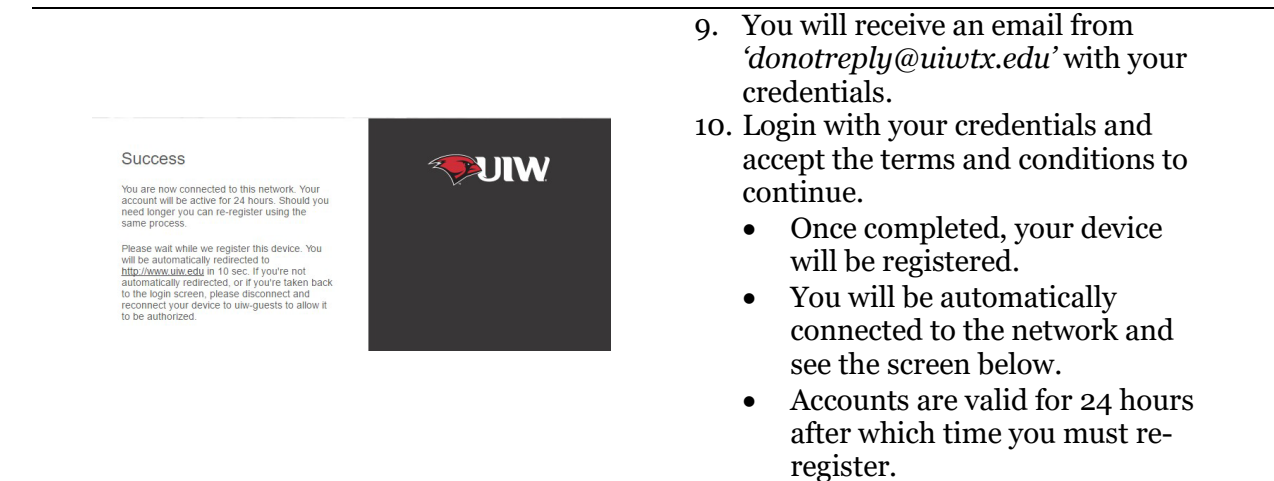

If for any reason you are still unable to connect to the internet, please disconnect and reconnect your device.

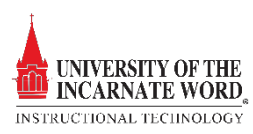